# **py-stopwatch Documentation**

*Release 0.1.1*

**Hrishikesh Terdalkar**

**May 17, 2022**

# **CONTENTS:**

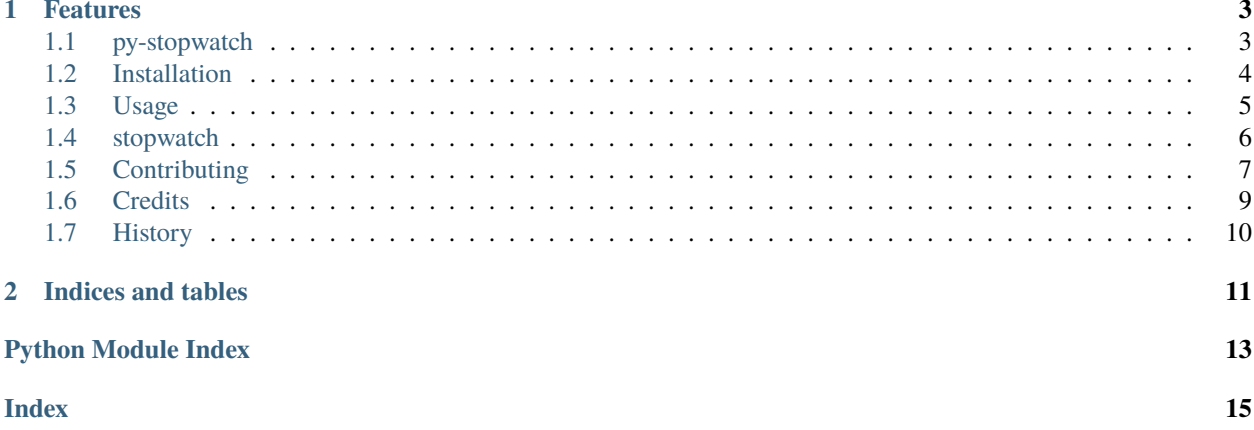

Stopwatch class for timing portions of python code.

- Free software: MIT license
- Documentation: [https://py-stopwatch.readthedocs.io.](https://py-stopwatch.readthedocs.io)

#### **CHAPTER**

### **ONE**

### **FEATURES**

- <span id="page-6-0"></span>• Tick-based stopwatch
- Support for Pause/Resume
- Support for multiple named-ticks
- Utility functions for time between different ticks
- No third party requirements.

### <span id="page-6-1"></span>**1.1 py-stopwatch**

Stopwatch class for timing portions of python code.

- Free software: MIT license
- Documentation: [https://py-stopwatch.readthedocs.io.](https://py-stopwatch.readthedocs.io)

#### **1.1.1 Features**

- Tick-based stopwatch
- Support for Pause/Resume
- Support for multiple named-ticks
- Utility functions for time between different ticks
- No third party requirements.

### **1.1.2 Usage**

```
from stopwatch import Stopwatch
t = Stopwatch()
t.start()
print("Started ..")
time.sleep(0.24)
print(f"t.tick(): {t.tick():.4f} seconds")
time.sleep(0.48)
print(f''t.tick(): \{t.tick(): .4f\} seconds")
time.sleep(0.16)
print(f"t.tick('Named Tick-1'): {t.tick('Named Tick-1'):.4f} seconds")
t.pause()
print("Paused ..")
time.sleep(0.12)
t.resume()
print("Resumed ..")
print(f"t.last(): {t.last():.4f} seconds")
time.sleep(0.12)
print(f"t.tick(): {t.tick():.4f} seconds")
time.sleep(0.12)
print(f"t.tick('Named Tick-2'): {t.tick('Named Tick-2'):.4f} seconds")
t.stop()
print("Timer stopped.")
print("---")
print(f"Total pause: {t.time_paused:.2f} seconds.")
print(f"Total runtime: {t.time_active:.2f} seconds.")
print(f"Total time: {t.time_total:.2f} seconds.")
tij = t.time_elapsed(start_name='Named Tick-1', end_name='Named Tick-2')
print(f"Time between 'Named Tick-1' and 'Named Tick-2': {tij:.4f}")
```
# <span id="page-7-0"></span>**1.2 Installation**

### **1.2.1 Stable release**

To install py-stopwatch, run this command in your terminal:

```
$ pip install py_stopwatch
```
This is the preferred method to install py-stopwatch, as it will always install the most recent stable release.

If you don't have [pip](https://pip.pypa.io) installed, this [Python installation guide](http://docs.python-guide.org/en/latest/starting/installation/) can guide you through the process.

#### **1.2.2 From sources**

The sources for py-stopwatch can be downloaded from the [Github repo.](https://github.com/hrishikeshrt/py_stopwatch)

You can either clone the public repository:

```
$ git clone git://github.com/hrishikeshrt/py_stopwatch
```
Or download the [tarball:](https://github.com/hrishikeshrt/py_stopwatch/tarball/master)

\$ curl -OJL https://github.com/hrishikeshrt/py\_stopwatch/tarball/master

Once you have a copy of the source, you can install it with:

\$ python setup.py install

### <span id="page-8-0"></span>**1.3 Usage**

```
from stopwatch import Stopwatch
t = Stopwatch()
t.start()
print("Started ..")
time.sleep(0.24)
print(f''t.tick(): \{t.tick() : .4f\} seconds")
time.sleep(0.48)
print(f"t.tick(): {t.tick():.4f} seconds")
time.sleep(0.16)
print(f"t.tick('Named Tick-1'): {t.tick('Named Tick-1'):.4f} seconds")
t.pause()
print("Paused ..")
time.sleep(0.12)
t.resume()
print("Resumed ..")
print(f"t.last(): {t.last():.4f} seconds")
time.sleep(0.12)
print(f"t.tick(): {t.tick():.4f} seconds")
time.sleep(0.12)
print(f"t.tick('Named Tick-2'): {t.tick('Named Tick-2'):.4f} seconds")
t.stop()
print("Timer stopped.")
print("---")
print(f"Total pause: {t.time_paused:.2f} seconds.")
print(f"Total runtime: {t.time_active:.2f} seconds.")
print(f"Total time: {t.time_total:.2f} seconds.")
tij = t.time_elapsed(start_name='Named Tick-1', end_name='Named Tick-2')
print(f"Time between 'Named Tick-1' and 'Named Tick-2': {tij:.4f}")
```
### <span id="page-9-2"></span><span id="page-9-0"></span>**1.4 stopwatch**

#### **1.4.1 stopwatch package**

#### **Submodules**

#### <span id="page-9-1"></span>**stopwatch.stopwatch module**

Stopwatch class for timing portions of python code

class stopwatch.stopwatch.Tick(*time: float*, *action: str*, *name: str*)

Bases: object

time: float

action: str

name: str

#### class stopwatch.stopwatch.Stopwatch

Bases: object

Stopwatch Instance

**A typical lifecycle of the stopwatch:** [creation] –> [start] –> [tick, pause, resume] –> [stop]

#### start()

Start the stopwatch

```
tick(name=None)
```
Record a tick

**Return type** Time since the last tick

#### pause()

Pause the stopwatch (Ticks are not recorded until resumed)

#### resume()

Resume

**Return type** Time for which the instance was paused

#### stop()

Stops the stopwatch

**Return type** Total time (including pause-time)

get\_time\_paused(*start\_idx=0*, *end\_idx=- 1*)

Get pause-time

#### property time\_paused

Get pause-time

#### property time\_active

#### property time\_total

<span id="page-10-2"></span>time\_elapsed(*start\_idx=0*, *end\_idx=- 1*, *start\_name=None*, *end\_name=None*, *exclude\_pause=True*) Get time elapsed between different ticks

Parameters exclude\_pause (boolean) – If True, pause-time is not counted. The default is True.

**Return type** Total runtime (with or without pause-time)

#### $last()$

Return the time between the last two ticks

#### current()

Return the time elapsed since the last tick

```
stopwatch.stopwatch.main()
```
#### <span id="page-10-1"></span>**Module contents**

Stopwatch class for timing your python code with support for pause, resume and multiple named-ticks.

### <span id="page-10-0"></span>**1.5 Contributing**

Contributions are welcome, and they are greatly appreciated! Every little bit helps, and credit will always be given. You can contribute in many ways:

#### **1.5.1 Types of Contributions**

#### **Report Bugs**

Report bugs at [https://github.com/hrishikeshrt/py\\_stopwatch/issues.](https://github.com/hrishikeshrt/py_stopwatch/issues)

If you are reporting a bug, please include:

- Your operating system name and version.
- Any details about your local setup that might be helpful in troubleshooting.
- Detailed steps to reproduce the bug.

#### **Fix Bugs**

Look through the GitHub issues for bugs. Anything tagged with "bug" and "help wanted" is open to whoever wants to implement it.

#### **Implement Features**

Look through the GitHub issues for features. Anything tagged with "enhancement" and "help wanted" is open to whoever wants to implement it.

#### **Write Documentation**

py-stopwatch could always use more documentation, whether as part of the official py-stopwatch docs, in docstrings, or even on the web in blog posts, articles, and such.

#### **Submit Feedback**

The best way to send feedback is to file an issue at [https://github.com/hrishikeshrt/py\\_stopwatch/issues.](https://github.com/hrishikeshrt/py_stopwatch/issues)

If you are proposing a feature:

- Explain in detail how it would work.
- Keep the scope as narrow as possible, to make it easier to implement.
- Remember that this is a volunteer-driven project, and that contributions are welcome :)

#### **1.5.2 Get Started!**

Ready to contribute? Here's how to set up *py\_stopwatch* for local development.

- 1. Fork the *py\_stopwatch* repo on GitHub.
- 2. Clone your fork locally:

\$ git clone git@github.com:your-username-here/py\_stopwatch.git

3. Install your local copy into a virtualenv. Assuming you have virtualenvwrapper installed, this is how you set up your fork for local development:

```
$ mkvirtualenv py_stopwatch
$ cd py_stopwatch/
$ python setup.py develop
```
4. Create a branch for local development:

\$ git checkout -b name-of-your-bugfix-or-feature

Now you can make your changes locally.

5. When you're done making changes, check that your changes pass flake8 and the tests, including testing other Python versions with tox:

```
$ flake8 py_stopwatch tests
$ python setup.py test or pytest
$ tox
```
To get flake8 and tox, just pip install them into your virtualenv.

6. Commit your changes and push your branch to GitHub:

```
$ git add .
$ git commit -m "Your detailed description of your changes."
$ git push origin name-of-your-bugfix-or-feature
```
7. Submit a pull request through the GitHub website.

#### **1.5.3 Pull Request Guidelines**

Before you submit a pull request, check that it meets these guidelines:

- 1. The pull request should include tests.
- 2. If the pull request adds functionality, the docs should be updated. Put your new functionality into a function with a docstring, and add the feature to the list in README.rst.
- 3. The pull request should work for Python 3.5, 3.6, 3.7 and 3.8, and for PyPy. Check [https://travis-ci.com/](https://travis-ci.com/hrishikeshrt/py_stopwatch/pull_requests) [hrishikeshrt/py\\_stopwatch/pull\\_requests](https://travis-ci.com/hrishikeshrt/py_stopwatch/pull_requests) and make sure that the tests pass for all supported Python versions.

#### **1.5.4 Tips**

To run a subset of tests:

```
$ python -m unittest tests.test_py_stopwatch
```
#### **1.5.5 Deploying**

A reminder for the maintainers on how to deploy. Make sure all your changes are committed (including an entry in HISTORY.rst). Then run:

```
$ bump2version patch # possible: major / minor / patch
$ git push
$ git push --tags
```
Travis will then deploy to PyPI if tests pass.

### <span id="page-12-0"></span>**1.6 Credits**

#### **1.6.1 Development Lead**

• Hrishikesh Terdalkar [<hrishikeshrt@linuxmail.org>](mailto:hrishikeshrt@linuxmail.org)

### **1.6.2 Contributors**

None yet. Why not be the first?

# <span id="page-13-0"></span>**1.7 History**

### **1.7.1 0.0.1 (2021-04-13)**

• First release on PyPI.

### **CHAPTER**

**TWO**

# **INDICES AND TABLES**

- <span id="page-14-0"></span>• genindex
- modindex
- search

# **PYTHON MODULE INDEX**

<span id="page-16-0"></span>s

stopwatch, [7](#page-10-1) stopwatch.stopwatch, [6](#page-9-1)

### **INDEX**

# <span id="page-18-0"></span>A

action (*stopwatch.stopwatch.Tick attribute*), [6](#page-9-2)

### $\mathcal{C}$

current() (*stopwatch.stopwatch.Stopwatch method*), [7](#page-10-2)

# G

get\_time\_paused() (*stopwatch.stopwatch.Stopwatch method*), [6](#page-9-2)

# L

last() (*stopwatch.stopwatch.Stopwatch method*), [7](#page-10-2)

# M

main() (*in module stopwatch.stopwatch*), [7](#page-10-2) module stopwatch, [7](#page-10-2) stopwatch.stopwatch, [6](#page-9-2)

# N

name (*stopwatch.stopwatch.Tick attribute*), [6](#page-9-2)

# P

pause() (*stopwatch.stopwatch.Stopwatch method*), [6](#page-9-2)

# R

resume() (*stopwatch.stopwatch.Stopwatch method*), [6](#page-9-2)

# S

start() (*stopwatch.stopwatch.Stopwatch method*), [6](#page-9-2) stop() (*stopwatch.stopwatch.Stopwatch method*), [6](#page-9-2) stopwatch module, [7](#page-10-2) Stopwatch (*class in stopwatch.stopwatch*), [6](#page-9-2) stopwatch.stopwatch module, [6](#page-9-2)

# T

Tick (*class in stopwatch.stopwatch*), [6](#page-9-2) tick() (*stopwatch.stopwatch.Stopwatch method*), [6](#page-9-2) time (*stopwatch.stopwatch.Tick attribute*), [6](#page-9-2) time\_active (*stopwatch.stopwatch.Stopwatch property*), [6](#page-9-2) time\_elapsed() (*stopwatch.stopwatch.Stopwatch method*), [6](#page-9-2)

time\_paused (*stopwatch.stopwatch.Stopwatch property*), [6](#page-9-2)

time\_total (*stopwatch.stopwatch.Stopwatch property*), [6](#page-9-2)